# LabLinks: Hands-on LABs/Tutorials/Appnotes

 $ARM^{\circ}$  Keil<sup>®</sup> MDK<sup>TM</sup> toolkit *featuring Serial Wire Viewer and ETM Trace* For various Cortex<sup>™</sup>-M evaluation boards as listed below: V 2.3 Robert Boys Microcontroller Tools

**ARM'KEIL'** 

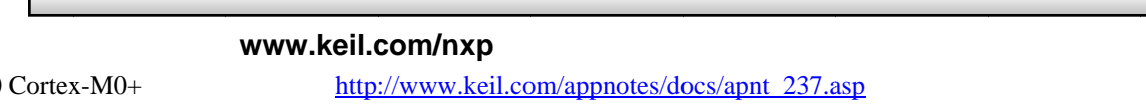

The latest version of this document is here: www.keil.com/appnotes/docs/apnt 244.asp

LPCExpresso LPC800  $MCB1700^{TM}$ www.keil.com/appnotes/docs/apnt\_246.asp CAN Primer V2 using MCB1700TM www.keil.com/appnotes/docs/apnt 247.asp Keil MCB4300™ board with NXP LPC4300 www.keil.com/appnotes/docs/apnt 241.asp NGX Xplorer Evaluation board LPC4300 www.keil.com/appnotes/docs/apnt\_233.asp **STMicroelectronics** www.keil.com/st STM32F4-Discovery board www.keil.com/appnotes/docs/apnt 230.asp CAN Primer using STM32F4 Discovery Board www.keil.com/appnotes/docs/apnt 236.asp STM32F429I Discovery board www.keil.com/appnotes/docs/apnt\_253.asp USB and Graphics configuration for STM32F429I www.keil.com/appnotes/docs/apnt 268.asp MCBSTM32CTM www.keil.com/appnotes/docs/apnt\_245.asp MCBSTM32ETM by request STM3220F-EVAL by request STM3240G-EVAL www.arm.com/files/pdf/STM3240G\_LAB.pdf V 0.91 **Atmel** www.keil.com/atmel SAM3S-EK www.keil.com/download/files/sam3s ek lab2.pdf V 4.5 SAM3X-EK www.keil.com/appnotes/docs/apnt\_229.asp SAM4S-EK www.keil.com/appnotes/docs/apnt 228.asp www.keil.com/freescale **Freescale** KL25Z Freedom www.keil.com/appnotes/docs/apnt 232.asp www.keil.com/appnotes/docs/apnt\_257.asp KL25Z Freedom for Freescale CUP Challenger: K20D50M Freedom Board www.keil.com/appnotes/docs/apnt 243.asp Kinetis K60N512 Tower www.keil.com/appnotes/docs/apnt 239.asp Kinetis K60D100M Tower www.keil.com/appnotes/docs/apnt\_249.asp FlexMemory configuration using MDK www.keil.com/appnotes/files/apnt220.pdf Export Processor Expert Projects to µVision™ www.keil.com/appnotes/docs/apnt 235.asp Using MQX with Keil µVision Kernel Awareness www.keil.com/freescale/mqx.asp Infineon www.keil.com/infineon

XMC1100 2Go XMC1200 Boot Kit Hitex Hi-Light board with Infineon XMC4000 Using Infineon DAvE with Keil MDK

# **Maxim Integrated**

ZEUS MAX71637

**NXP** 

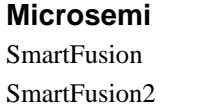

www.keil.com/appnotes/docs/apnt 260.asp www.keil.com/appnotes/docs/apnt 263.asp www.keil.com/appnotes/docs/apnt 231.asp www.keil.com/appnotes/files/apnt\_227.pdf

### www.keil.com/maxim/

www.keil.com/appnotes/docs/apnt\_265.asp

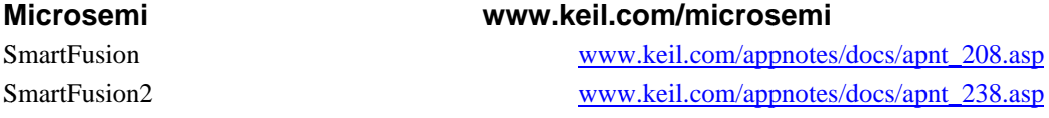

Many of these labs use MDK 4. To use these labs with MDK 5, download the Legacy support: www.keil.com/mdk5/legacy

## **Document Resources:**

#### **Books:**

- 1. NEW! Getting Started with MDK 5: Obtain this free book here: www.keil.com/mdk5/.
- 2. There is a good selection of books available on ARM processors. A good list of books on ARM processors is found at: www.arm.com/support/resources/arm-books/index.php
- 3. µVision contains a window titled Books. Many documents including data sheets are located there.
- 4. A list of resources is located at: www.arm.com/products/processors/cortex-m/index.php Click on the Resources tab. Or select the Cortex-M processor you want in the Processor panel on the left.
- 5. Or search for the Cortex-M processor you want on www.arm.com.
- 6. The Definitive Guide to the ARM Cortex-M0/M0+ by Joseph Yiu. Search the web for retailers.
- 7. The Definitive Guide to the ARM Cortex-M3/M4 by Joseph Yiu. Search the web for retailers.
- 8. Embedded Systems: Introduction to Arm Cortex-M Microcontrollers (3 volumes) by Jonathan Valvano.
- 9. MOOC: Massive Open Online Class: University of Texas: http://users.ece.utexas.edu/~valvano/

#### **Application Notes:**

#### www.keil.com/appnotes

- 1. NEW! ARM Compiler Qualification Kit: Compiler Safety Certification: www.keil.com/safety
- 2. Using Infineon DAVE with  $\mu$ Vision: www.keil.com/appnotes/files/apnt 258.pdf 10. Using Cortex-M3 and Cortex-M4 Fault Exceptions www.keil.com/appnotes/files/apnt209.pdf 11. CAN Primer using NXP LPC1700: www.keil.com/appnotes/files/apnt 247.pdf 12. CAN Primer using the STM32F Discovery Kit www.keil.com/appnotes/docs/apnt 236.asp 13. Segger emWin GUIBuilder with µVision™ www.keil.com/appnotes/files/apnt\_234.pdf 14. Porting an mbed project to Keil MDK<sup>TM</sup> www.keil.com/appnotes/docs/apnt 207.asp 15. MDK-ARM<sup>TM</sup> Compiler Optimizations www.keil.com/appnotes/docs/apnt 202.asp www.keil.com/appnotes/docs/apnt\_199.asp 16. Using µVision with CodeSourcery GNU 17. RTX CMSIS-RTX Ports in MDK 5 Eval Version: C:\Keil\_v5\ARM\Pack\ARM\CMSIS\ http://infocenter.arm.com/help/topic/com.arm.doc.dai0321a/index.html 18. Barrier Instructions 19. Lazy Stacking on the Cortex-M4 www.arm.com and search for DAI0298A 20. NEW! Cortex-M Processors for Beginners http://community.arm.com/docs/DOC-8587 www.arm.com and search for cortex\_debug\_connectors.pdf or 21. Cortex Debug Connectors: www.keil.com/coresight/coresight-connectors 22. Sending ITM printf to external Windows applications: www.keil.com/appnotes/docs/apnt 240.asp

### **Useful ARM Websites:**

- 1. CMSIS Standards: www.arm.com/cmsis/ and www.keil.com/dd2/pack/ and select ARM heading.
- 2. ARM and Keil Community Forums: www.keil.com/forum and http://community.arm.com/groups/tools/content
- 3. ARM University Program: www.arm.com/university. Email: university@arm.com
- 4. ARM Accredited Engineer Program: www.arm.com/aae
- 5. mbed<sup>™</sup>: http://mbed.org

Keil Direct Sales In USA: sales.us@keil.com or 800-348-8051. Outside the US: sales.intl@keil.com Keil Distributors: See www.keil.com/distis/ DS-5 Direct Sales Worldwide: orders@arm.com Keil Technical Support in USA: support.us@keil.com or 800-348-8051. Outside the US: support.intl@keil.com. For comments, additions or corrections please email bob.boys@arm.com